## **RACE**<sup>°</sup>EVO

RE1 -  $15/04$ 

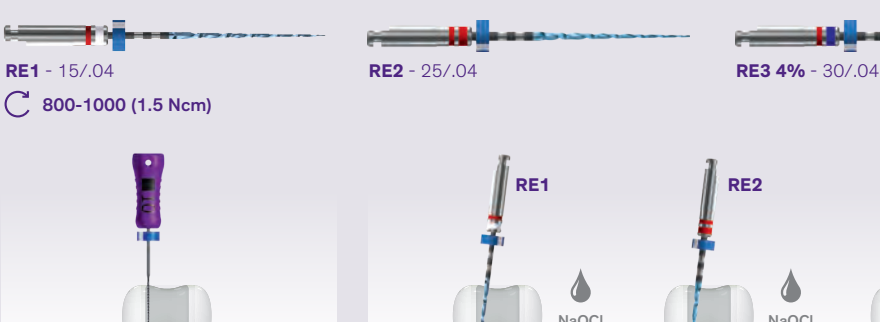

 $3\times$ 

## $RU$

- Создайте прямолинейный доступ к корневому каналу.
- Используйте ручной файл ISO 010 для первичного прохождения канала.
- Определите рабочую длину (РД).

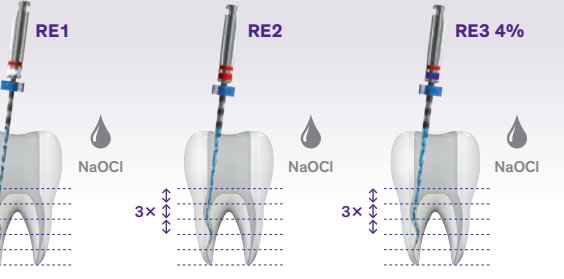

- Работайте RACE EVO осторожными, клюющими движениями по 2-3 мм, с очень легким апикальным давлением, это позволяет инструменту пассивно продвигаться в канале. После 3х движений извлеките и очистите файл, затем проведие ирригацию канала; проверьте проходимость.
- Используйте RE1 для создания ковровой дорожки до достижения РД.
- Начните формирование канала с файла RE2 до достижения РД.
- Используйте RE3 для формирования и финального апикального препарирования.

При необходимости изпользуйте файлы большего диаметра для апикального расширения.

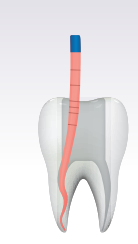

• Закончив формирование канала, переходите к процедуре очистки канала.

Обтурируйте канал гуттаперчей и силером.

FKG Dentaire SA ét-du-Locle 4 H-2304 La Chaux-de-Fonds itzerland

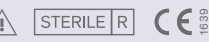

FKG REF, 99.7AA, 10.26A, RU REVO 2020-03 - @ FKG Dentaire SA

www.fkg.ch

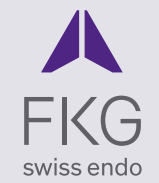

## **RACE**<sup>®</sup>EVO

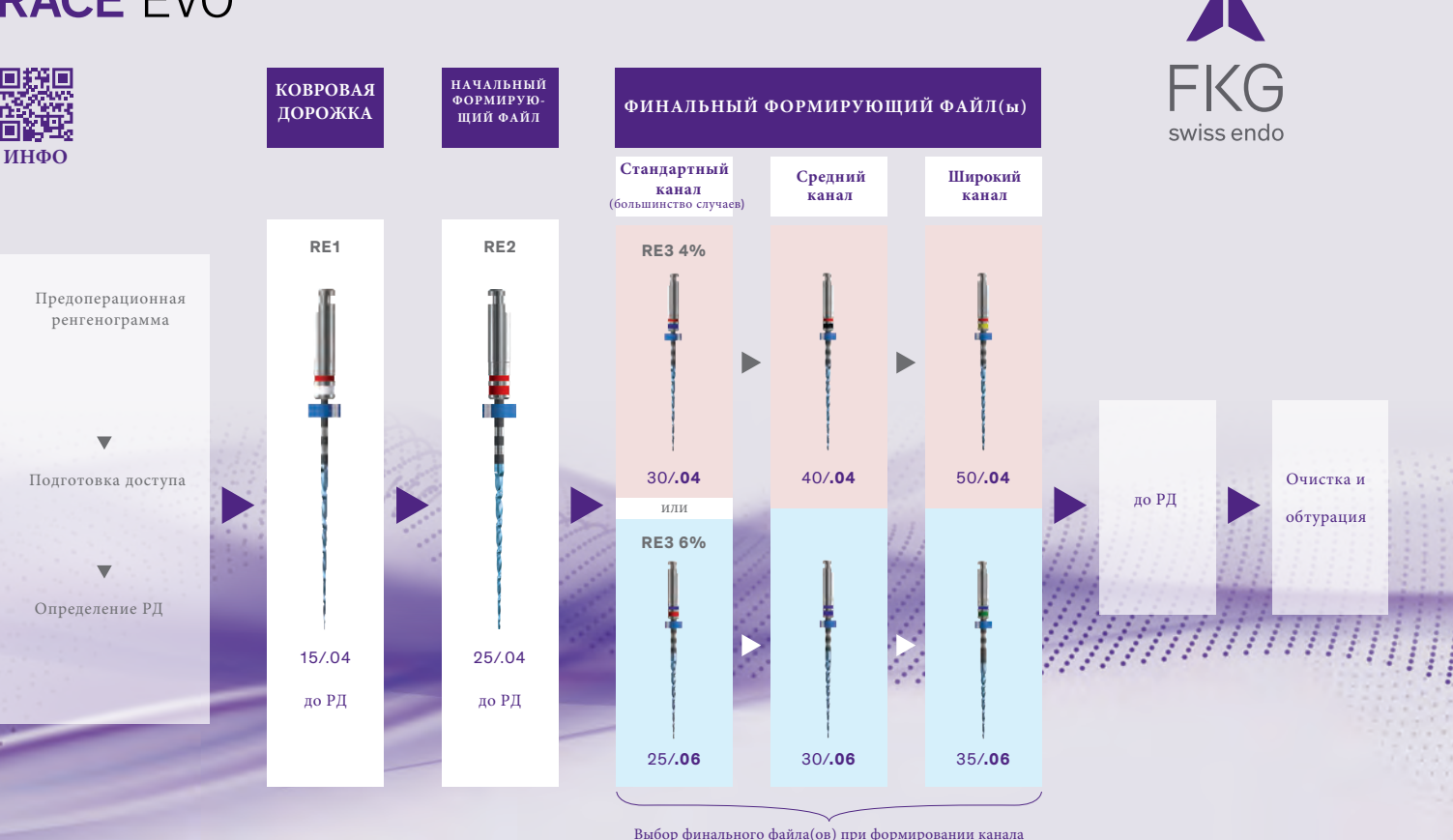

зависит от вашего терапевтического подхода (Конусность 4% или 6%).

FKG Dentaire SA ét-du-Locle 4 H-2304 La Chaux-de-Fonds witzerland

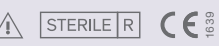

FKG REF. 99.7AA.10.26A.RU\_REV0\_2020-03 - @ FKG Dentaire SA **www.fkg.ch**